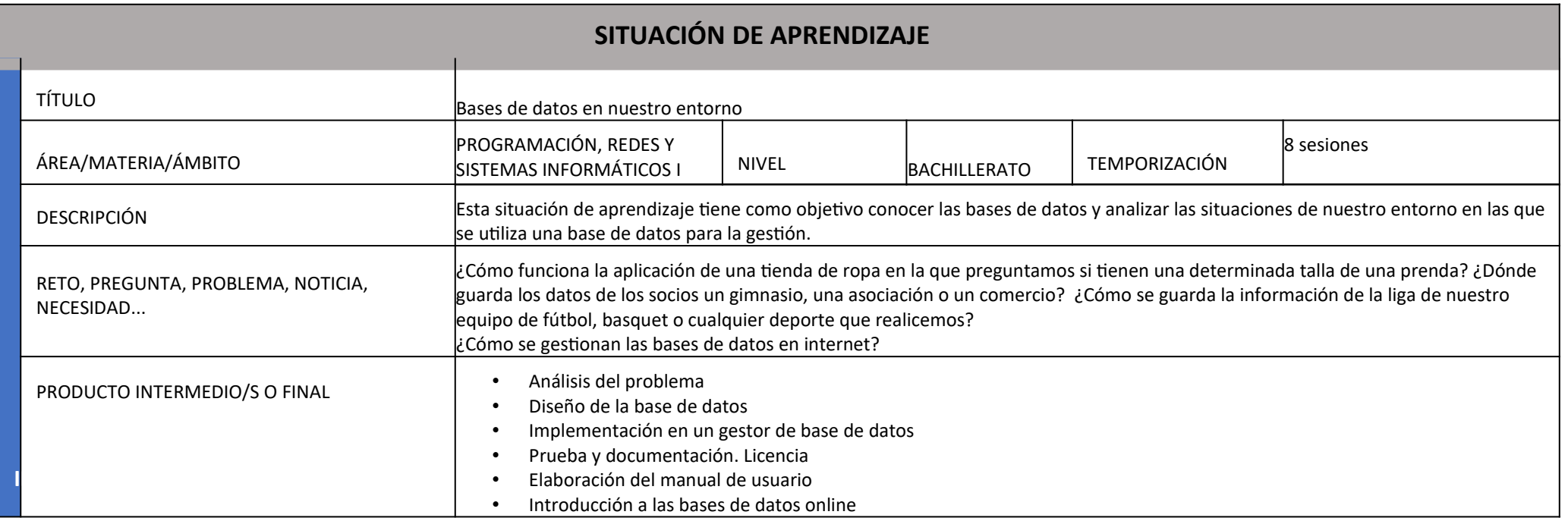

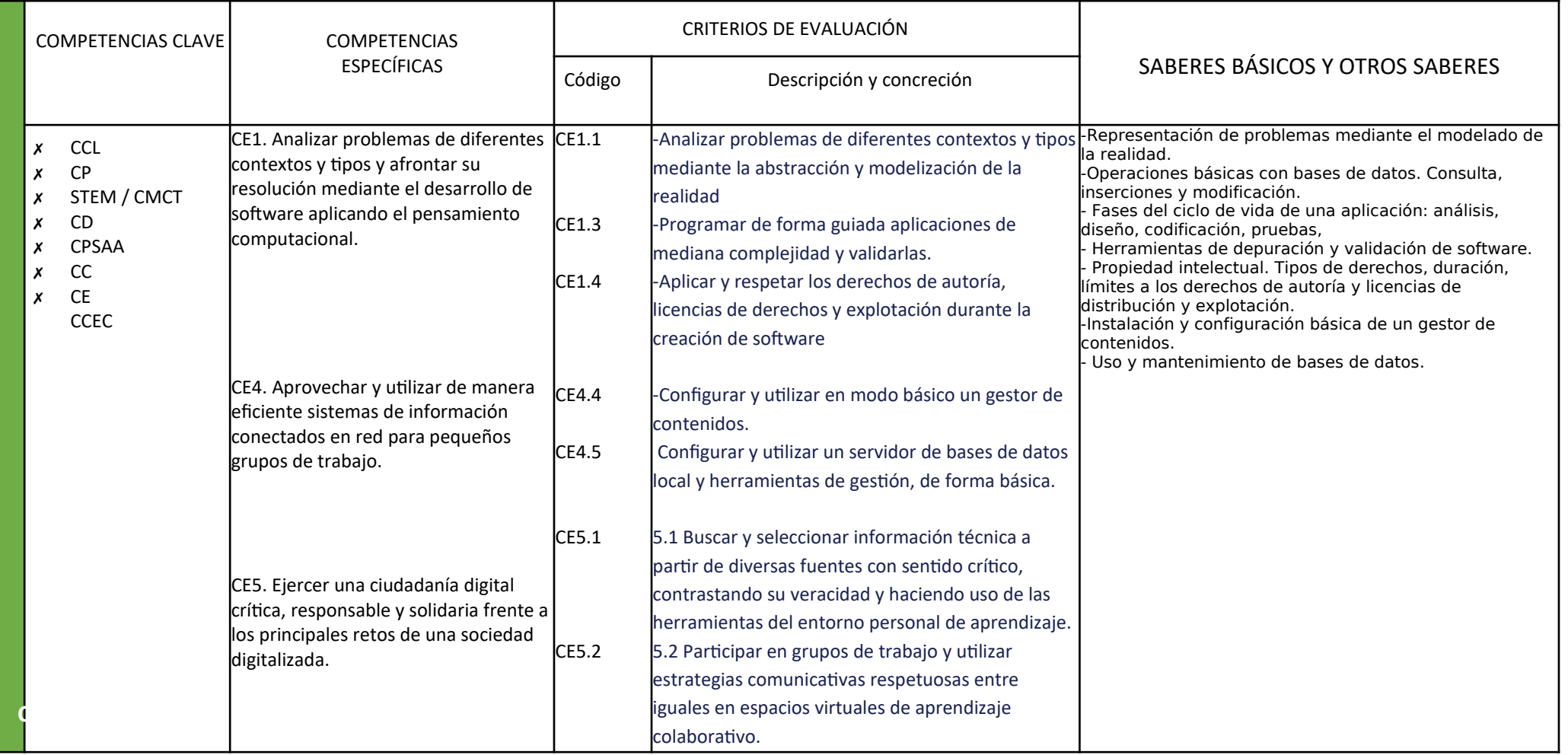

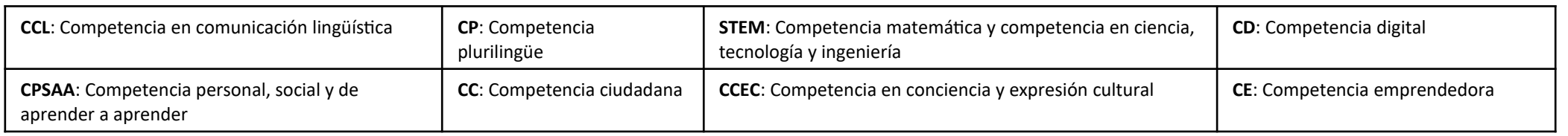

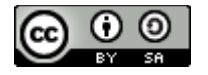

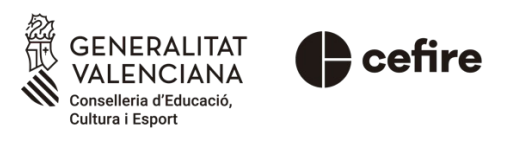

Autoría: Consuelo Beltrán

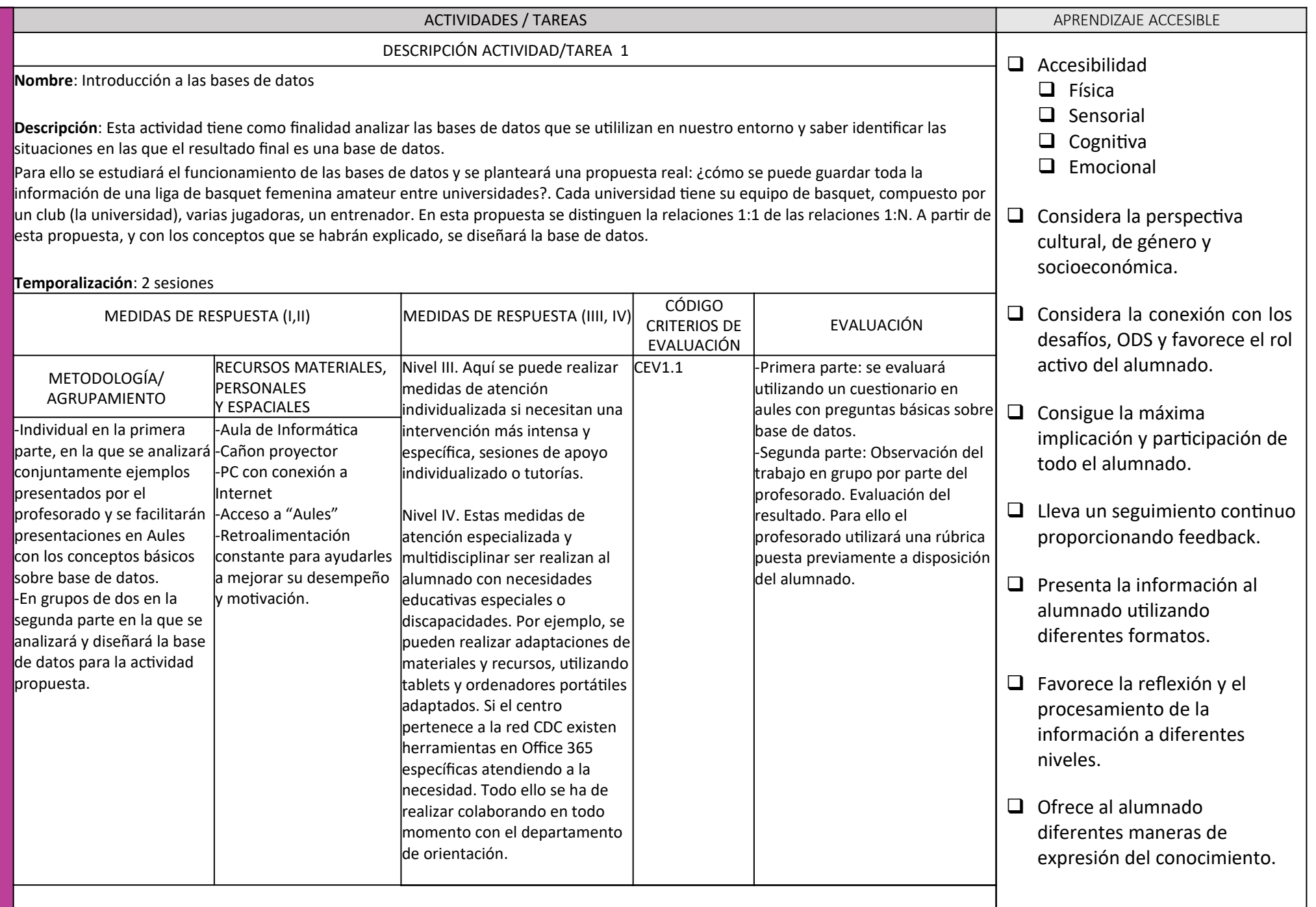

## DESCRIPCIÓN ACTIVIDAD/TAREA 2

**Nombre**: Vamos a crear nuestra base de datos

**Descripción**: En esta actividad el alumnado implementará la base de datos diseñada en la actividad anterior. Si el centro pertenece a la red CDC, se utilizará el gestor de base de datos Access. En caso contrario, se utilizará Base.

Del diseño realizado se obtendrán las tablas, se establecerán las relaciones y realizarán consultas, formularios e informes. El producto final se intercambiará con otro grupo y cada grupo probará la aplicación del otro

## **Temporalización**: 3 sesiones

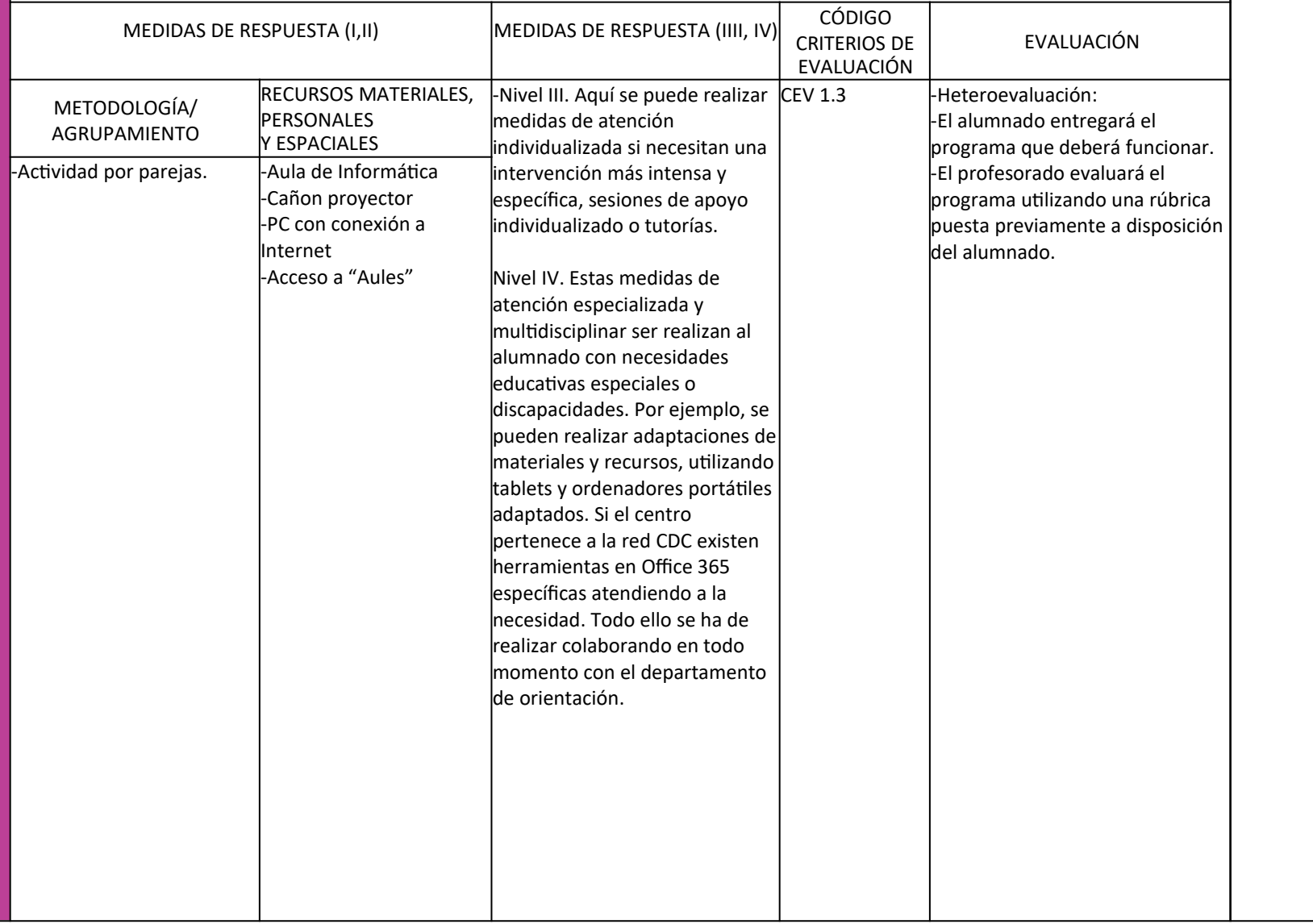

## DESCRIPCIÓN ACTIVIDAD/TAREA 3

**Nombre**: Prueba y documentación. Licencias

**Descripción**: Es importante en cualquier aplicación informática, el proceso de prueba de errores y la documentación. Eso se debe transmitir a los alumnos y hacerles saber que al entregar un programa deben haber hecho pruebas diversas para comprobar que funcionan todas las opciones. Después deben elaborar un pequeño manual de uso.

Por último, cada grupo deberá decidir que tipo de licencia aplica a su producto final.

La actividad final será intercambiar las aplicaciones finales para que sea otro grupo el que prueba la aplicación y la evalúe.

**Temporalización**: 2 sesiones

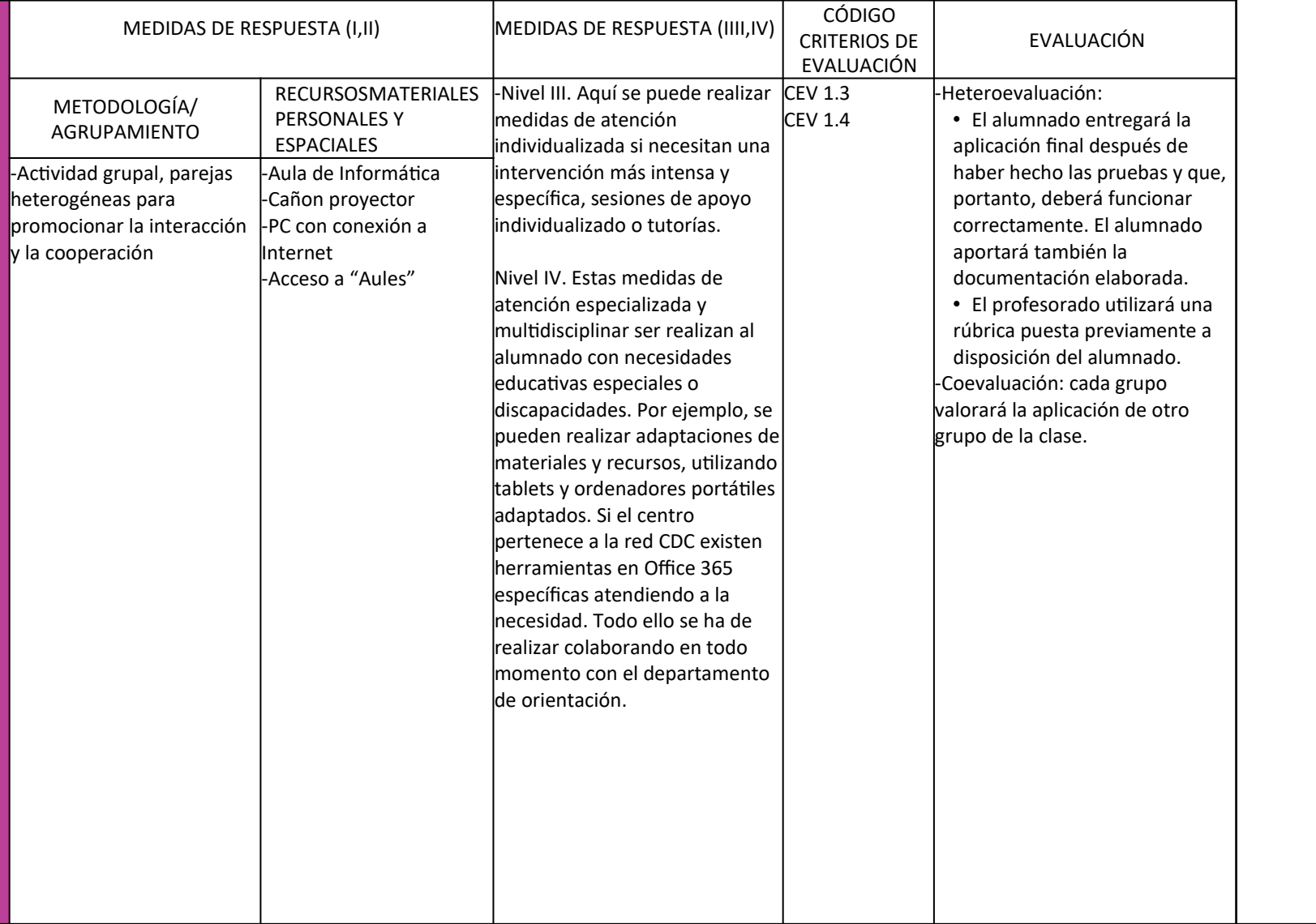

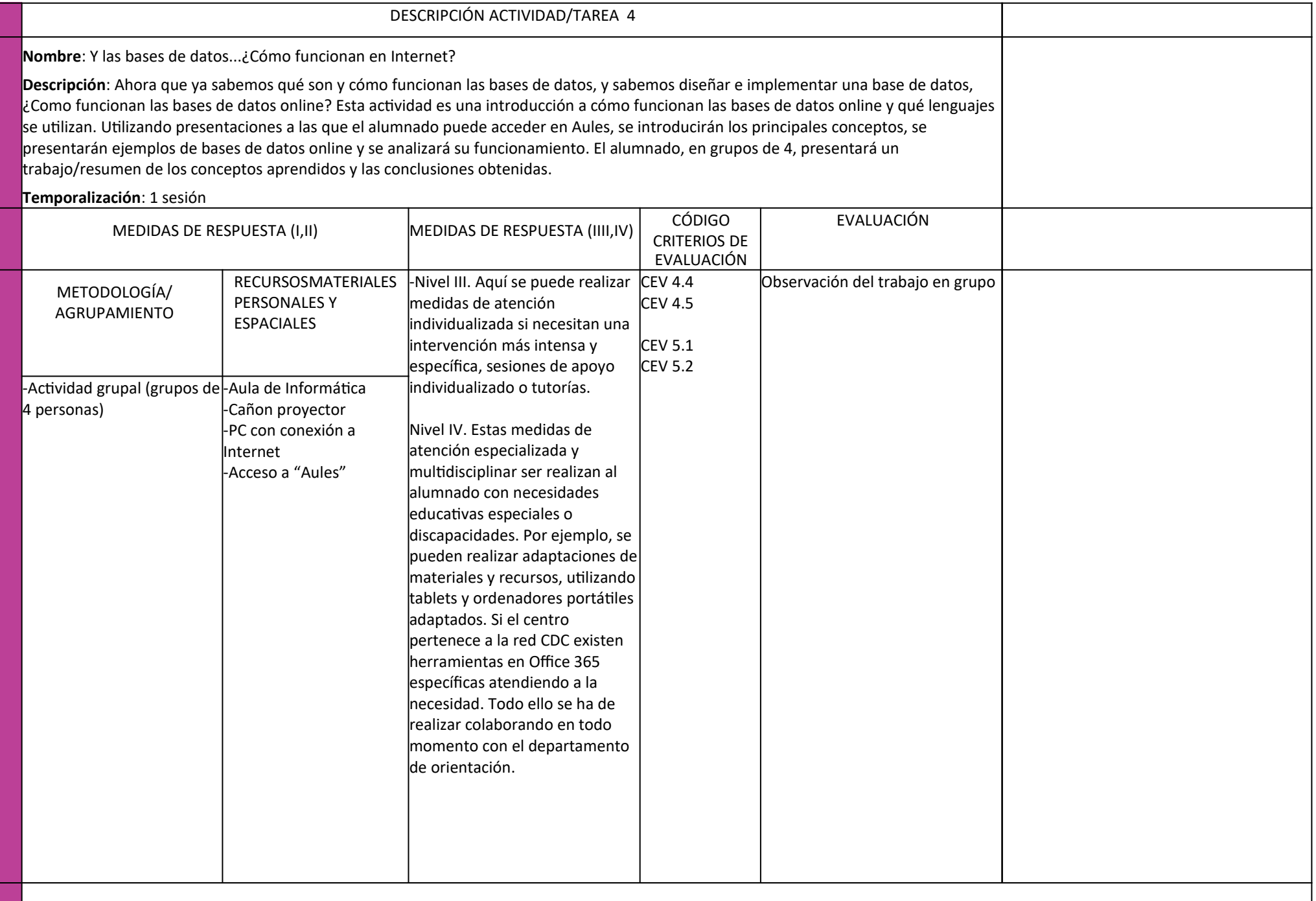